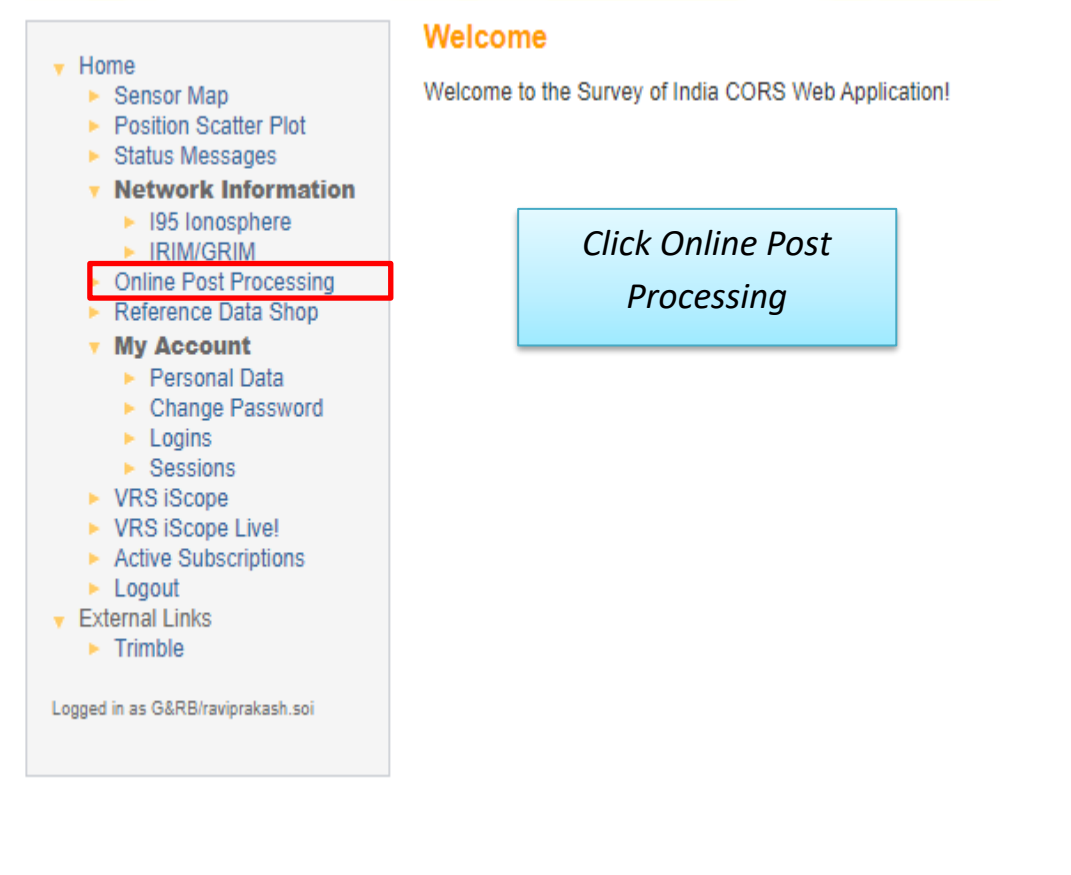

The following window will appear.

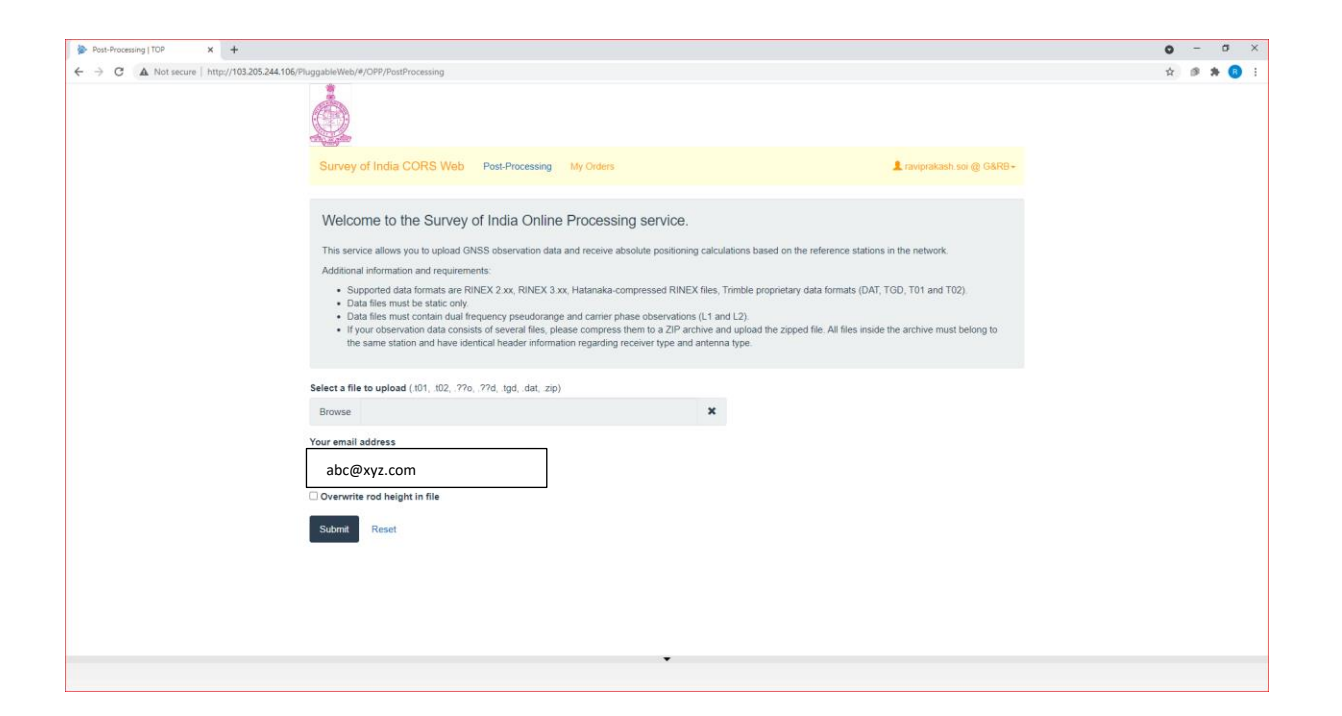

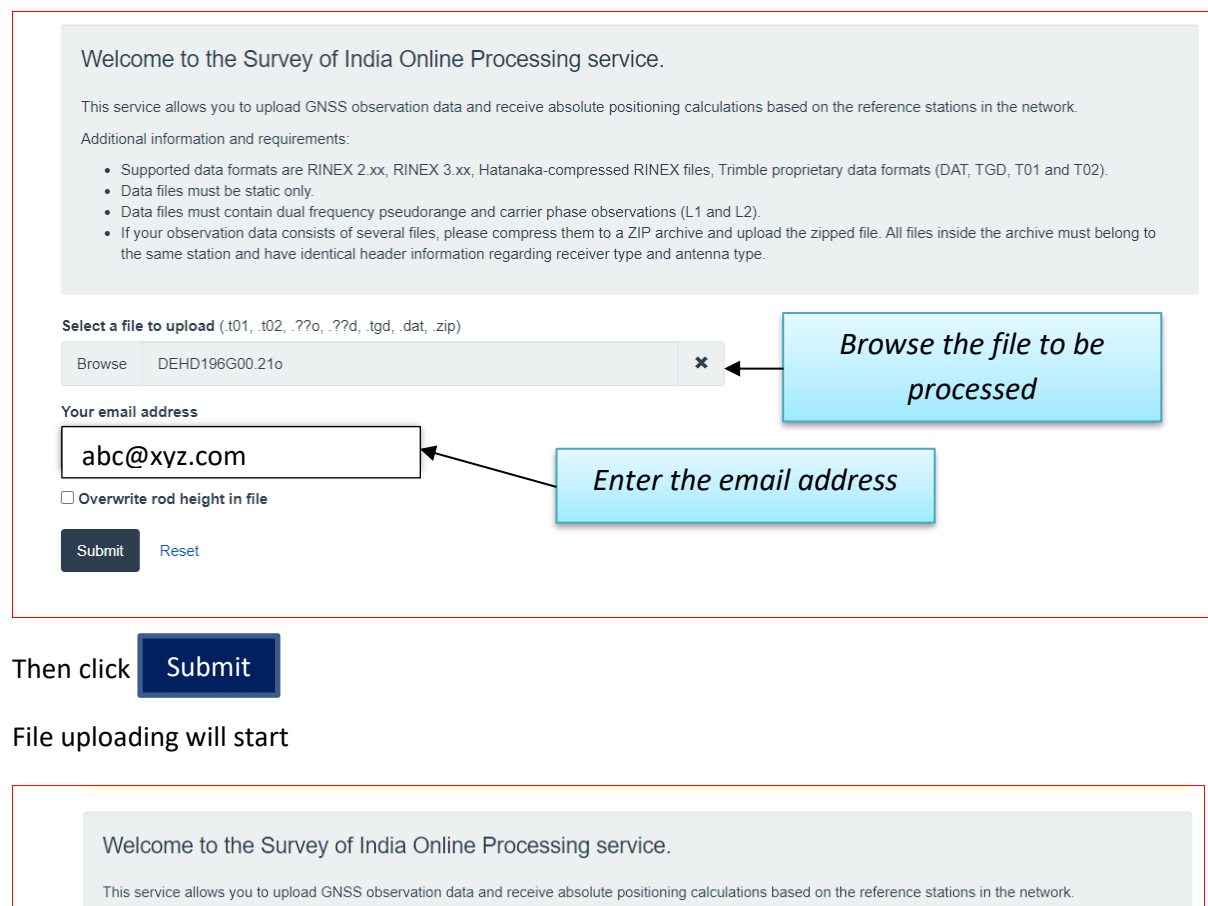

Additional information and requirements:

- . Supported data formats are RINEX 2.xx, RINEX 3.xx, Hatanaka-compressed RINEX files, Trimble proprietary data formats (DAT, TGD, T01 and T02).
- 
- Supported data formats are RINEX 2.xx, KINEX 3.xx, Hatanaka-compressed KINEX THES, THIRD PROPIECITY TODA TODAY TODAY TODAY TODAY TODAY OF THESE THAT AND A CONTROLLED AND A CONTROLLED AND A CONTROLLED AND A CONTROLLED AN

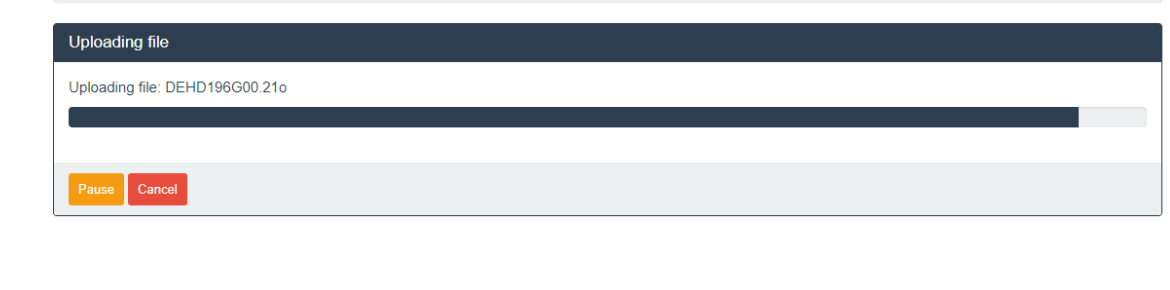

## When following window appears, click OK

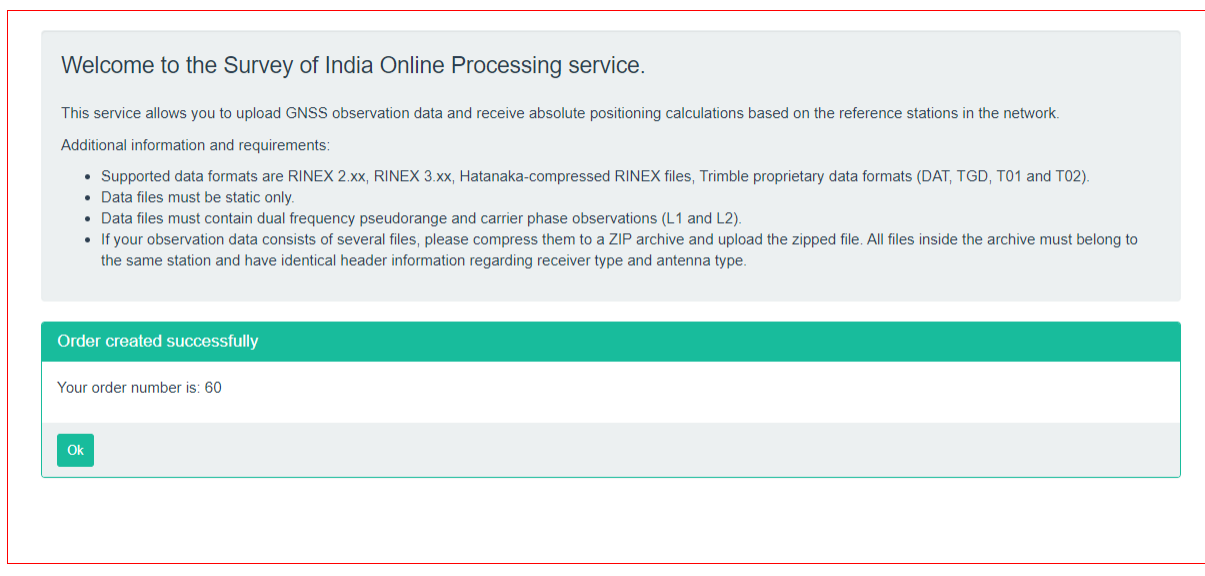

Then Click on  $\parallel$  My Orders

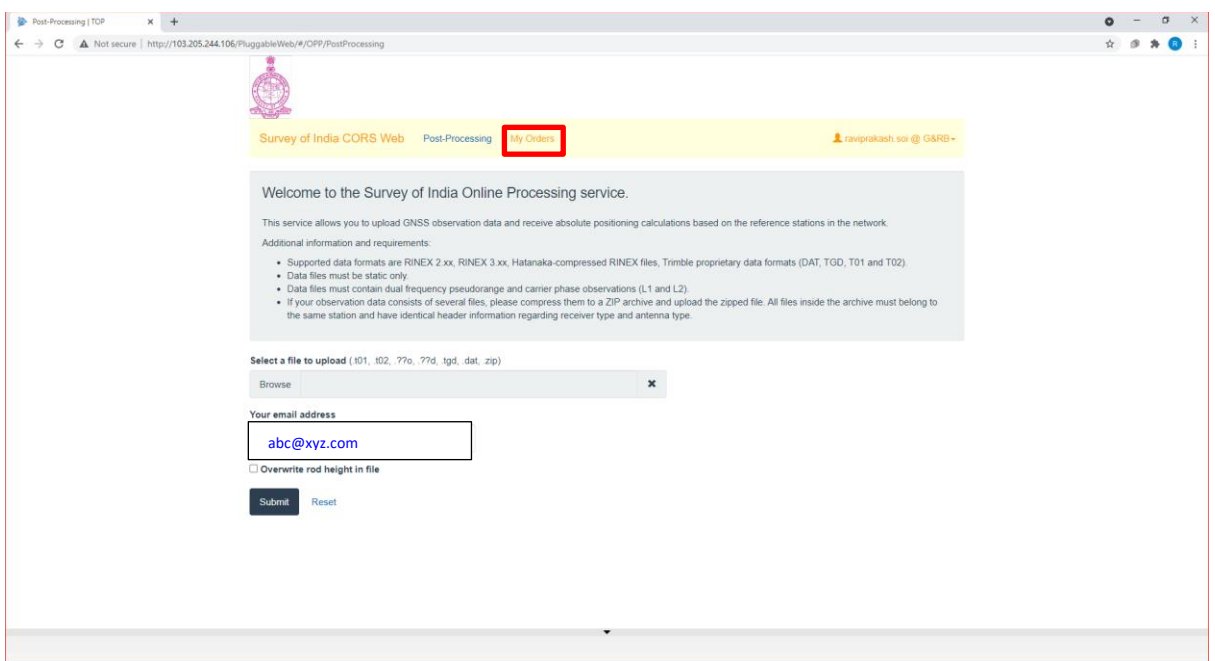

The following windows will appear, where user can download the processing results

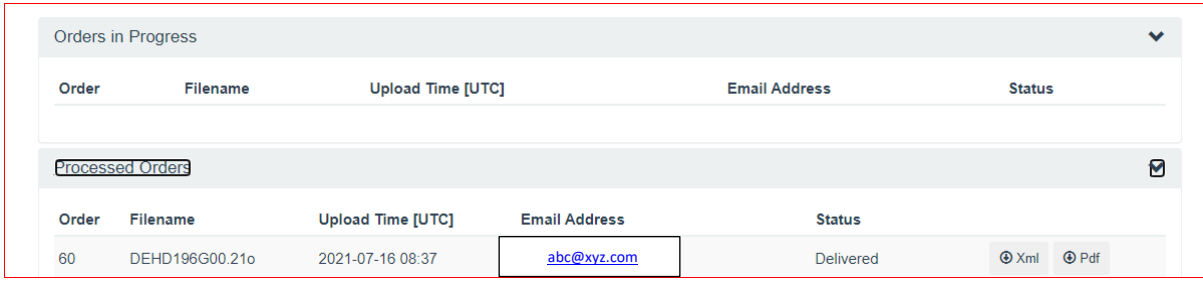